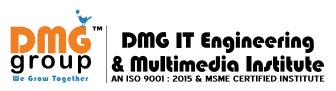

### For Admission or Free Demo Class +91 901–678–5983

### Approved by MIT, Government of India

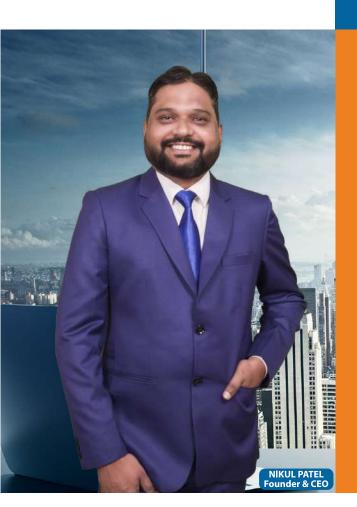

"Best Place to Grow your Future"

AN ISO 9001:2015 & MSME Certified Institute

"Best Performance Institute in Gujarat" Awarded by MIT, Govt. of India in 2018, 2019 & 2020

DMG™ IT ENGINEERING & MULTIMEDIA INSTITUTE

DMG GROUP™ OF COMPANIES / DIGITAL MEDIA DMG PVT LTD

LAW GARDEN - CG ROAD, AHMEDABAD

GUJARAT - INDIA

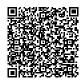

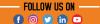

# ABOUT DMG™ IT ENGINEERING & MULTIMEDIA INSTITUTE

DMG<sup>™</sup> IT Engineering & Multimedia Institutes is subsidy of DMG™ Groups of Companies (**Digital Media DMG™ Pvt. Ltd**)

DMG<sup>™</sup> Group of Companies is your trusted sourcing partner in IT Services and Education. "Best Performance Institute in Gujarat" Awarded by MIT, Govt. of India in 2018, 2019 & 2020

Here at DMG<sup>™</sup> Group, we've been building business for more than 8 Years. DMG<sup>™</sup> Group is an ISO 9001:2015 & MSME **Certified Company** for its quality services in IT and Education. DMG<sup>™</sup> is also Certified by Google, Microsoft, YouTube, Twitter & Semrush.

100+ International Students from UK, Australia, USA, Canada, Dubai, Qatar, Uganda, Israel, Afghanistan, Africa & **Republic of Congo** completed their Course Successfully through Online Platform

## **Recognitions & Affiliations**

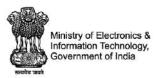

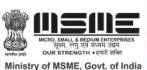

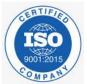

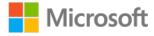

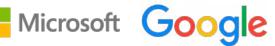

**WE SUPPORT** 

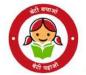

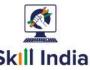

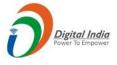

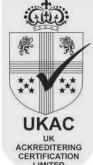

Years of **Experience** 

# FACT & **FIGURE**

3000+ **Happy Students** 

**Students** 

**500+ Placement Partners** 

> 1867+ **Job Placement**

100+ International

Award by MIT, **Govt of India** 

20+ International Certificate

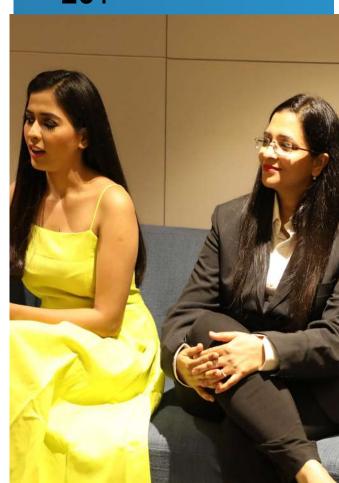

### **WORKSHOP & SEMINAR**

**CORPORATE TRAINING & EDUCATION PARTNER** 

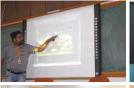

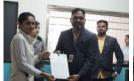

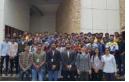

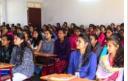

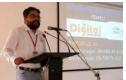

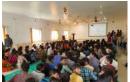

#### **EDUCATION PARTNERS**

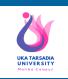

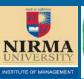

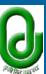

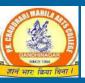

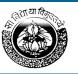

### **OUR PLACEMENT PARTNERS**

**500+ PLACEMENT PARTNERS** 

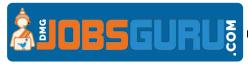

With the help of dedicate Placement Team we are providing 100% Job Assistances.

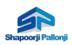

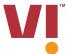

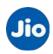

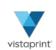

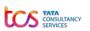

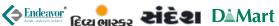

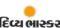

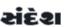

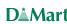

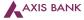

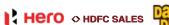

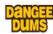

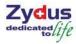

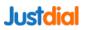

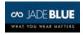

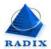

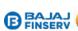

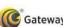

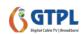

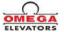

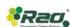

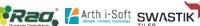

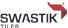

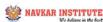

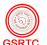

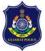

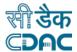

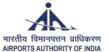

\*\* Our Student's are direct or indirect doing job or placed in this organization

## STUDENTS REVIEWS

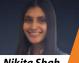

Nikita Shah

"I've had an amazing experience learning at this institution. The teaching process was to the point and was able to learn"

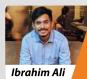

"I did my Diploma in Multimedia and has been offered a Job by the Placement Cell of DMG Group, much before the completion of my training period.

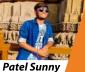

"Best place to learn all the govt certified course, with the best professionals."

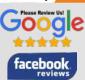

**Overall Rating** 4.9/5 Star from 500+ Review's

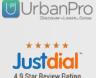

## INTERNATIONAL STUDENT'S CELL

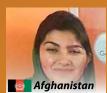

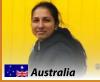

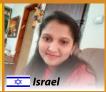

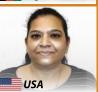

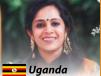

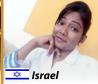

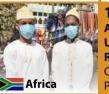

100+ International Students from UK, Australia, USA, Canada, Dubai, Qatar, Uganda, Israel, Afghanistan, Africa & Republic of Congo completed their Course Successfully through ONLINE **Platform** 

## CERTIFIED COURSES

- CERTIFICATE IN COMPUTER CONCEPTS (CCC)
- CERTIFICATE IN TALLY ERP9
- CERTIFICATE IN ADVANCED EXCEL
- CERTIFICATE IN DIGITAL FINANCE
- CERTIFICATE IN PHOTOSHOP
- CERTIFICATE IN COREL DRAW 11
- CERTIFICATE IN ADOBE ILLUSTRATOR
- CERTIFICATE IN ADOBE PREMIER
- CERTIFICATE IN IMAGE EDITING
- CERTIFICATE IN AUDIO AND VIDEO EDITING
- CERTIFICATE IN C
- CERTIFICATE IN C++
- CERTIFICATE IN PHP & WORD PRESS

## PLOMA COURSES

- DIPLOMA IN DIGITAL MARKETING
- DIPLOMA IN GRAPHICS & DESKTOP PUBLISHING
- DIPLOMA IN MULTIMEDIA (GRAPHIC & WEB DESIGN)
- DIPLOMA IN WEB TECHNOLOGIES & PUBLISHING
- DIPLOMA IN COMPUTER PROGRAMMING
- DIPLOMA IN COMPUTER APPLICATION
- DIPLOMA IN OFFICE AUTO & FIN. ACCOUNTING
- DIPLOMA IN F-COMMARCE

## DV. DIPLOMA COURSES

- ADVANCED DIPLOMA IN MULTIMEDIA
- ADVANCED DIPLOMA IN OFFICE AUTO & FIN. ACCOUNTING
- ADVANCED DIPLOMA IN COMPUTER APPLICATIONS
- ADVANCED DIPLOMA IN COMPUTER PROGRAMMING
- ADVANCED DIPLOMA IN COMPUTER TEACHER

### DIPLOMA IN OFFICE AUTO & FIN. AC

FEES:

**DURATION:** 

#### **COURSE MODULES**

- Fundamental of Computer
- MS Office & Advance Excel
- Fundamental of Accounting
- Accounting with Tally Prime
- Taxation with TDS & GST

### **DIPLOMA IN DIGITAL MARKETING**

#### **COURSE MODULES**

FEES: **DURATION:** Market Research & Analysis

- Search Engine Optimization
- Fundamental of SEO
- Advance SEO (On Page & Off Page)
- Content Management (Writing & Broadcasting)
- Local Business Marketing
- Social Media Marketing
- Paid Advertising (Google Adwords & Adsense)
- Mobile Advertising (ASO App Store Optimization)
- WhatsApp Marketing & Email Marketing
- Ecommerce Marketing
- Google Analytic & Search Console
- Live Project

### **DIPLOMA IN MULTIMEDIA**

Graphic & Website Design

**FEES:** 

**DURATION:** 

#### **COURSE MODULES**

- Product Design & Product Packaging
- Image & Photo Editing
- Social Media Banner Design
- 2D & 3D Character Tracing
- Movies Poster Design
- Wedding Banner Design
- Flyer Design (A5 & A4)
- Logo & Business Card Design
- Letterhead & Envelope Design
- Corporate Identity Products Design
- Book/Magazine Cover Design
- Vector & Outdoor Hoarding Design
- Brochure & Standy Design
- Website Layout Design
- Mobile Responsive Layout Design
- Mobile Icon Design
- Mobile Application Design (UI/UX Design)

### **DIPLOMA IN GRAPHIC DESIGN & DTP**

FEES:

FFFS:

**DURATION:** 

**DURATION:** 

#### **COURSE MODULES**

- Product Design & Product Packaging
- Image & Photo Editing
- Social Media Banner Design
- 2D & 3D Character Tracing
- Movies Poster Design
- Wedding Banner Design
- Flyer Design (A5 & A4)
- Logo & Business Card Design
- Letterhead & Envelope Design
- Corporate Identity Products Design
- Book/Magazine Cover Design
- Vector & Outdoor Hoarding Design
- Brochure & Standy Design

### DIPLOMA IN TECHNOLOGIES & PUB.

#### **COURSE MODULES**

- Website Layout Design
- Mobile Responsive Layout Design
- Mobile Icon Design
- Mobile Application Design (UI/UX Design)
- Overview of HTML5/CSS3
- Static Website Development with Template Editing
- Content Management System with WP Setup)
- Website Testing (Browser, Devices, Load, Function)
- Understanding of Linux and Window Server
- Live Project with Website Development

FEES: DURATION:

### **DIPLOMA IN COMPUTER APP. / PRO**

#### **COURSE MODULES**

- Fundamental of Computer
- Graphic Designing with Photoshop
- Web Layout Designing
- Mobile App Design
- Overview of HTML5/CSS3
- Static Website Development with Template Editing
- Content Management System with WP Setup)
- Website Testing (Browser, Devices, Load, Function)
- Understanding of Linux and Window Server
- Live Project with Website Development

### **ADV. DIPLOMA IN MULTIMEDIA**

FEES:

**DURATION:** 

#### **COURSE MODULES**

- Graphic Designing
- Website Designing
- UI / UX Designing
- Photo Editing
- Audio Editing
- Video Editing
- Special Effect with Greenscreening
- SEO & Digital Marketing
- Photography

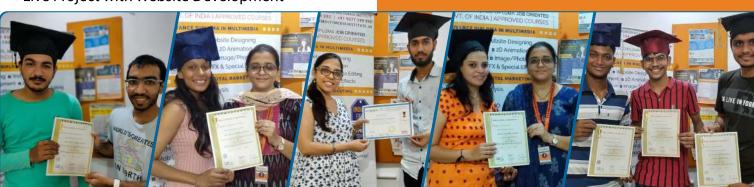

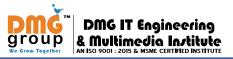

### AN ISO 9001:2015 & MSME CERTIFIED INSTITUTE

# SPOKEN ENGLISH COURSE

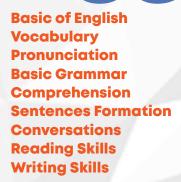

#### **Speaking Skills**

Pronunciation
Dictation
Telling stories
Expressing Ideas
Giving long speeches
Personal Speaking
Group Discussion
Interview Preparations
Better Communication

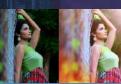

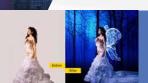

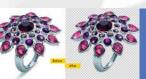

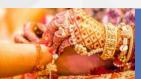

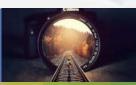

## CERTIFIED IN IMAGE EDITING

Course Modules

Before After - Face cleaning
Photo Background Removal
Photo Cleaning & Cloning
Photo Manipulation
Photo Restoration
Photo Stitching
Photo Shading
Photo Watermark
Photo Bordering
Image Cropping
Poto Enhancement
Photo Path - Masking
Photo Ilmage Re-touching

**eCommerce Products Editing** 

## CERTIFIED IN AUDIO & VIDEO EDITING

Course Modules
Research on Topic
Story Writing on the topic
Script Writing on the topic
Voiceover Recoding

Techniques
Audio Editing & Proofing
Video Editing
Audio & Video Merging
Green Screen Editing
Text Placement & Effect
Video Effect
Rending Techniques

Practical Video
Wedding Highlight Video
Pre-Wedding Song Video
2-4 Min Advertising Video
YouTube Awareness Video
Product Shoot Video
Testimonial Video

## CERTIFIED IN PHOTOGRAPHY

Cowrse Modules
Types of Photography
Types of Camera
DSLR Technology
Image Sensor
Focusing Modes
Shutter Speed
ISO Sensitivity
Types of Lens
Framing & Composition
Understanding the light
Studio Infrastructure

Practical
Product Photography
Wedding Photography
Fashion Photography

## **CERTIFIED IN TALLY ERP9**

#### Basic of Accounting

Introduction to Accounting **Accounting Assumptions** 

Concepts and Principles

Double Entry System of Accounting

Types of Accounts

The Golden Rules of Accounting Recording of Business Transactions

The Accounting Equation

Entry/Journal

Use of Debit and Credit

Recording of Transactions in Books of Original

Rules of Debit and Credit

Recording of Business Transactions in Journal

Accounting Vouchers

Receipt Voucher (F6) & Contra Voucher (F4)

Payment Voucher (F5) & Purchase Voucher (F9) Sales Voucher (F8)

Debit Note Voucher & Credit note Voucher

#### Maintaining Chart of Accounts in Tally.ERP

Getting Started with Prime

Mouse/Keyboard Conventions

Company Creation & Shut a Company

Select a Company & Alter Company Details

Company Features and Configurations

F11: Company Features

Ledger Creation

Altering and Displaying Ledgers

Display of Ledgers

Deletion of Groups and Ledgers

What is Ledger?

Classification of Ledger Accounts

Posting from Journal

Financial Statements

Trading Account

Profit & Loss Account, Balance Sheet

Bank Reconcilation

Accounts Payables and Receivables

Maintaining Bill-wise Details

Activation of Maintain Bill-wise Details Feature

New Reference & Against Reference

#### Maintaining Stock Keeping Units (SKU)

Inventory Masters in Tally prime Creating Inventory Masters

Creation of Stock Group

Creation of Units of Measure

Creation of Stock Item

Creation of Godown

Purchase cycle & Sales cycle

Stock management in Tally

#### Management of Purchase and Sales Cycles

Purchase Order Processing

Activating Order Processing in Tally prime

Sales Order Processing

Viewing Order Details

Sales order outstanding.

Pre-closure of Order

#### Recording Vouchers with TDS (Tax Deducted at Source)

Basic Concepts of TDS

**TDS Process** 

TDS in Tally prime

Activation of TDS Feature in Tally prime

TDS Statutory Masters

Configuring TDS at Ledger Level

**Recording Transactions** 

Activate of TDS during voucher entry.

Chapter 5: Storage and Classification of Inventory

Godown Management

Activating Godown

Creating a Godown

Recording of Purchase, Sales and Stock Transfers with Godown Details

Purchase of Inventory

Recording stock transfer entry using stock journal

Sale of Inventory

Analysing Godown

Movements of Goods in Batches

Activating Batch-wise Details in Tally prime

Using Batch-wise Details in Purchase Invoice

Using Batch-wise Details in Sales Invoice

#### Manufacturing Process

Activating of Bill of Materials

Auto Listing of Components Using Bill of Materials

Accounting of Manufacturing Process in Tally prime

Transferring of Manufactured Goods from Storehouse to Showroom

#### Goods And Services Tax

Activate GST in Tally prime

Accounting of GST Transactions

Purchases from Unregistered Dealers

Purchase from regular dealer

Purchase from composition dealer

Sales transactions under GST

Accounting of Service Transaction under GST

Input Tax Credit Set Off

MIS Report

What is HSN/SAC code

E-way Bill Concept

Process of GST Registration

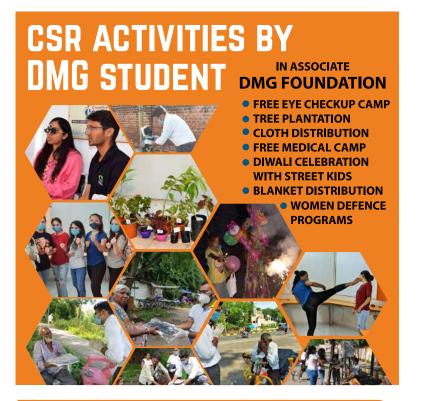

### **EVENT & FESTIVAL**

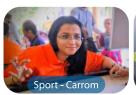

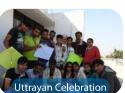

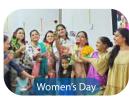

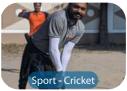

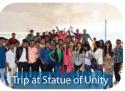

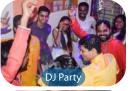

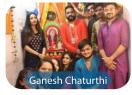

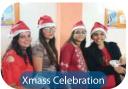

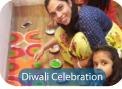

### **DMG Group™ of Companies**

## DMG<sup>™</sup> IT Services & Multimedia Studio www.DIGITALMEDIAGROUPS.com

- Graphic Designing & Printing
- Website Design & Development
- UI / UX Design / Mobile App Design
- SEO & Digital Marketing
- Domain Registration & Web Hosting
- Photo & Video Editing
- BPO Services (Data Management & Support)

## DMG<sup>™</sup> Tax Accounting & Investment www.DMGTAXACCOUNTINGINVESTMENT.com

- Accounting Services (Weekly/Monthly)
- Business Registration (Proprietor, Pvt. Ltd)
- GST Registration & GST Return
- ITR Return Filing, TAX Return & Tax Expert Solution
- ISO Registration & Logo Trademark
- Business Compliance
- MSME & Udyog Certificate

## DMG™ Photography Academy & Studio www.DMGPHOTOGRAPHYSTUDIO.com

- Photo & Video EditingWedding Photography
- Product Photography
   Fashion/Event

## DMG™ Beauty Academy & Salon www.DMGBEAUTYACADEMYSALON.com

- Bridal HD Makeup Services
- Bridal Beauty Package
- Beauty Parlour Courses

## DMG<sup>™</sup> Immigration & Visa Consultants www.DMGVISACONSULTANTS.com

 Student Visa • Visitor Visa • Work Permit Canada | USA | Australia | New Zealand | UK

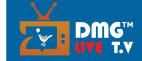

You Tube /DMGLIVETV

WWW.DMGLIVETV.COM